$<<\nVisualC++$ 

 $<<\nVisualC++$  (IDE) >>

 $,$  tushu007.com

- 13 ISBN 9787113040178
- 10 ISBN 7113040179

出版时间:2001-1

页数:286

字数:459000

extended by PDF and the PDF

http://www.tushu007.com

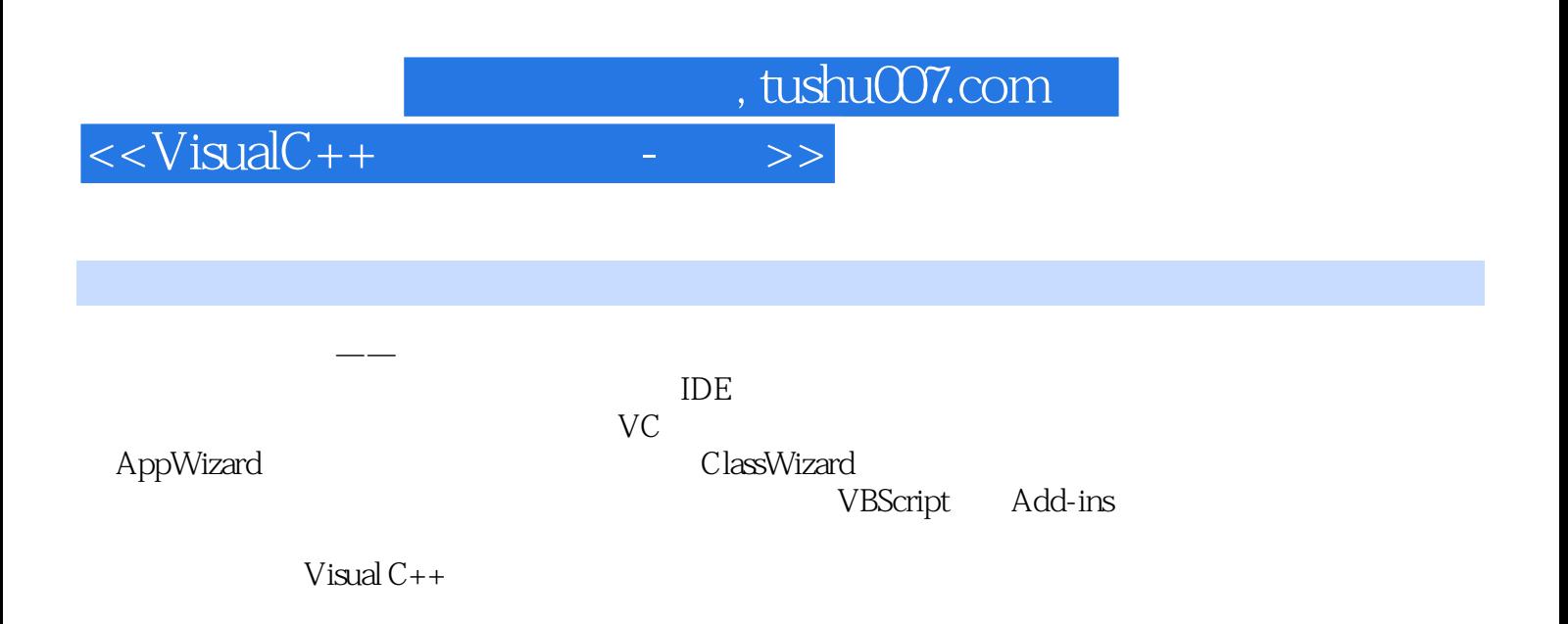

## $<<\nVisualC++$

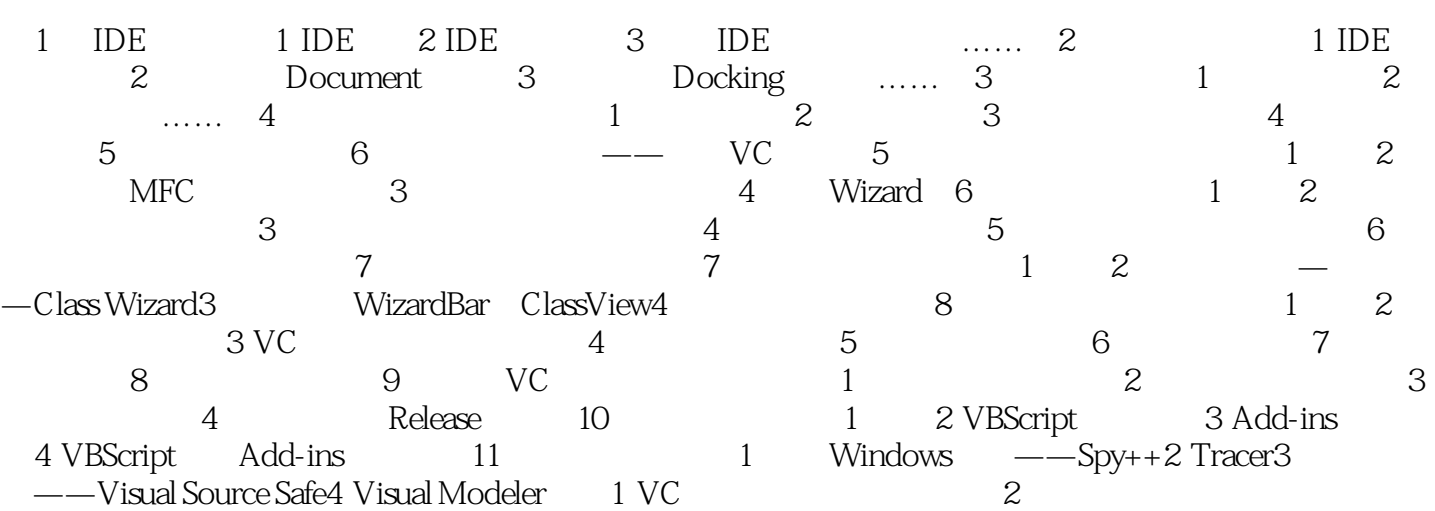

 $,$  tushu007.com

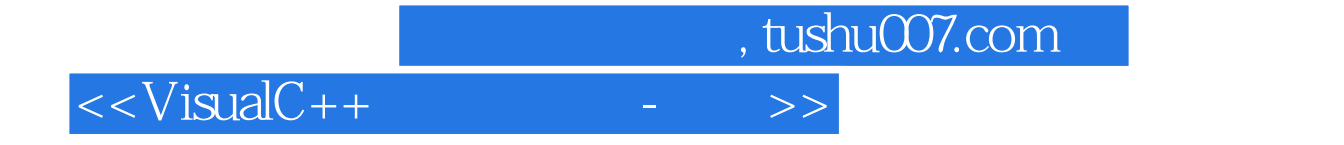

本站所提供下载的PDF图书仅提供预览和简介,请支持正版图书。

更多资源请访问:http://www.tushu007.com